## **Whole Game System Teams Tab**

The Teams Tab will bring up the list of teams within your club.

Against each team it will list the following;

- Team Name
- Age Group
- Category
- The Number Players Assigned to the Team
- Gender of the Team
- Disability
- League
- Division
- Coach / Manager

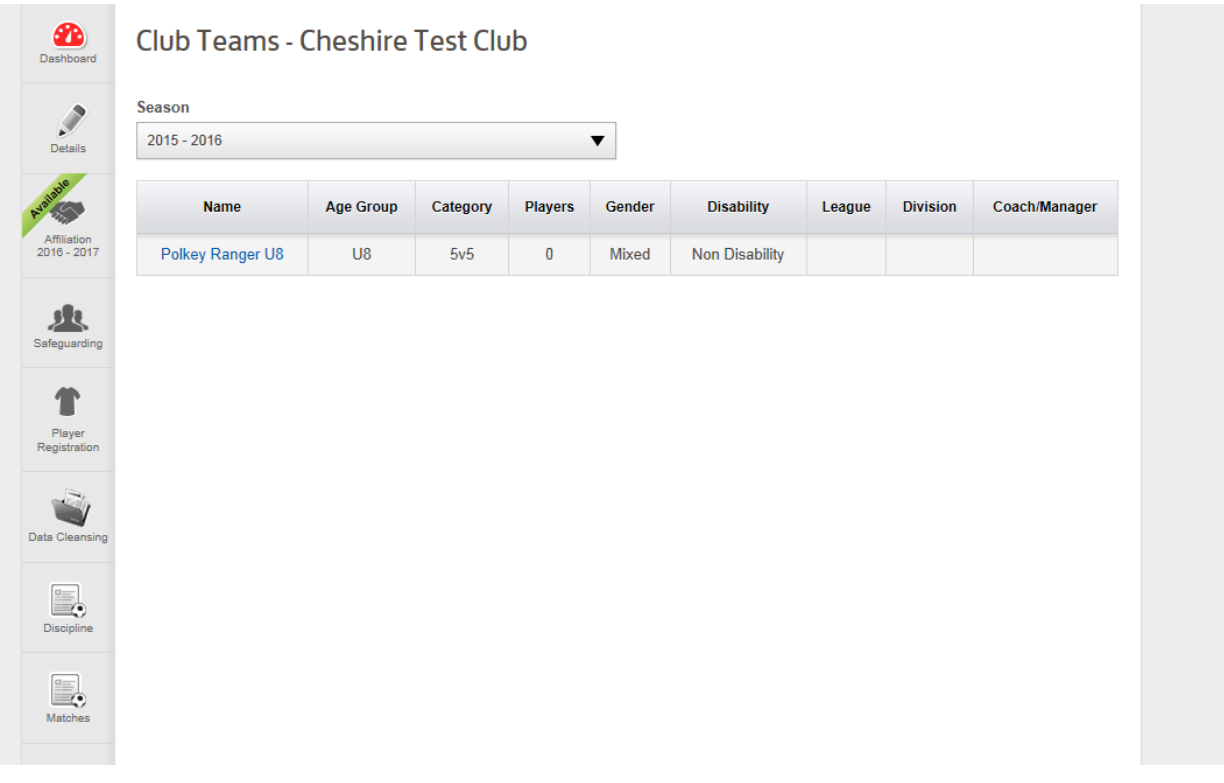

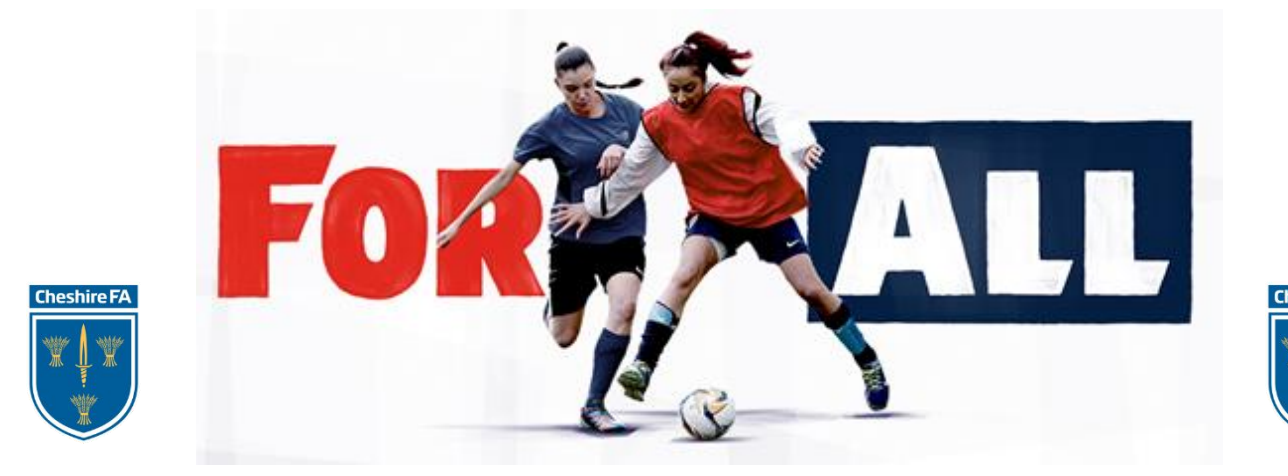